## PLOTING XES MAPS ON ENERGY LOSS SCALE ## ELOSSMap = ELOSSMapper() ## LOADING/ADDING/SUBSTRACTING 2-D XES DATA FROM A FILE ## ## Loads 2-D XES scans data from HDF5 file ELOSSMap.load(config,'filename', 'detector', arg, \*\*kwargs) ## args = scan number to be loaded ## Loads and sums 2-D XES scans data from HDF5 file ELOSSMap.add(config,'filename', 'detector', \*args, \*\*kwargs) ## \*args = comma seperated list of scans to be plotted or added and then plotted ## Loads and subtracts 2-D XES scans data from HDF5 file ELOSSMap.subtract(config,'filename', 'detector', \*args, \*\*kwargs)  $#$  \*args = s1, p1  $\rightarrow$  The data from p1 is subtracted from s1 ## \*args = [s1, ..., sn], [p1, ..., pn] -> The sum of p1..pn is subtracted from the sum of s1...sn ## Loads and stitches 2-D XES scans data from HDF5 file ELOSSMap.stitch(config,'filename','detector', \*args, \*\*kwargs) ## \*args = comma seperated list of scans to be stitched ## Loads and subtracts the background from each image column ELOSSMap.background\_1d(config,'filename','detector', \*args, \*\*kwargs) ## \*args = s1 -> The scan to be subtracted from all previous load/add/subtract actions ## \*args = [s1, ..., sn] -> The sum of scans s1..sn to be subtracted from all previous load/add/subtract ## Loads and subtracts the image the loaded image ELOSSMap.background\_2d(config,'filename','detector', \*args, \*\*kwargs) ## \*args = s1 -> The scan to be subtracted from all previous load/add/subtract actions ## \*args = [s1, ..., sn] -> The sum of scans s1..sn to be subtracted from all previous load/add/subtract ## REQUIRED VARIABLES ## ## config = RIXS -> RIXS Endstation ## config = RSXS -> RSXS Endstation ## filename = hdf5 file -> Extension .h5 not needed ## xes\_stream -> MCA type detector ## NOTE: Simple math allowed with  $x$ es\_stream with contstants and variables, i.e. +, -, /, \* ## \*kwargs options ##  $#$  norm = True  $\rightarrow$  Scales the data such that its range is 0 to 1. ##  $x \circ ff set = [(S1, P1), ..., (SN, PN)] \rightarrow Adjusts x-axis scale to map SN to PN$ ## xcoffset = value  $\rightarrow$  Shifts x-axis scale by a constant value ## yoffset =  $[(S1, P1), ..., (SN, PN)] \rightarrow Adjusts y-axis scale to map SN to PN$ ## ycoffset = value  $\rightarrow$  Shifts y-axis scale by a constant value ## grid\_x = [start,stop,delta] -> Change x-axis grid to be uniform ## grid\_y = [start,stop,delta] -> Change y-axis grid to be uniform  $#$  binsize\_ $x = bins$  -> Bins data along  $x$ -axis, specify the number of points (extra points removed) ## binsize\_y = bins -> Bins data along y-axis, specify the number of points (extra points removed) ## SET RANGE OF Y and X VALUES ## ELOSSMap.xlim(min, max) ELOSSMap.ylim(min, max) # PLOTTING SCAN DATA ## ELOSSMap.plot(\*\*kwargs) ## \*\*kwargs ## ## title = 'New Title of plot' -> Replaces default title with user defined ## xlabel = 'x-axis label' -> Replaces default x-axis label with user defined ## ylabel = 'y-axis label' -> Replaces default y-axis label with user defined ## zlabel = 'colorscale label' -> Replaces default colorscale label with user defined

```
## plot_height = value -> The plot height in points, default is 600
## plot_width = value -> The plot width in points, default is 900
## norm = True \rightarrow Normalizes all the data between 0 and 1
## vmin = value - > Sets the maximum value of the colorscale
# vmax = value \rightarrow Sets the minimum value of the colorscale
## EXPORTING PLOT DATA ##
```

```
ELOSSMap.export('filename', **kwargs)
```

```
# REQUIRED VARIABLES ##
## filename = filename to be used for ASCII file, do not add extension
## NOTE: Data is exported as it displayed, only options in plotting methods are ignored.
```
## \*\*kwargs ## ## split\_files = True -> Saves each data stream with number appended to the filename

```
## ELOSS Map of hBN
ELOSSMap = ELOSSMapper()
yoffset = [(369.438, 370), (379.375, 380), (389.210, 390), (398.932, 400),(408.719, 410), (418.632, 420)]
ELOSSMap.load(RIXS, 'HDF5_Notebook' , 'XES', 25,yoffset = yoffset)
ELOSSMap.plot()
ELOSSMap.export('ELOSS_Map')
```
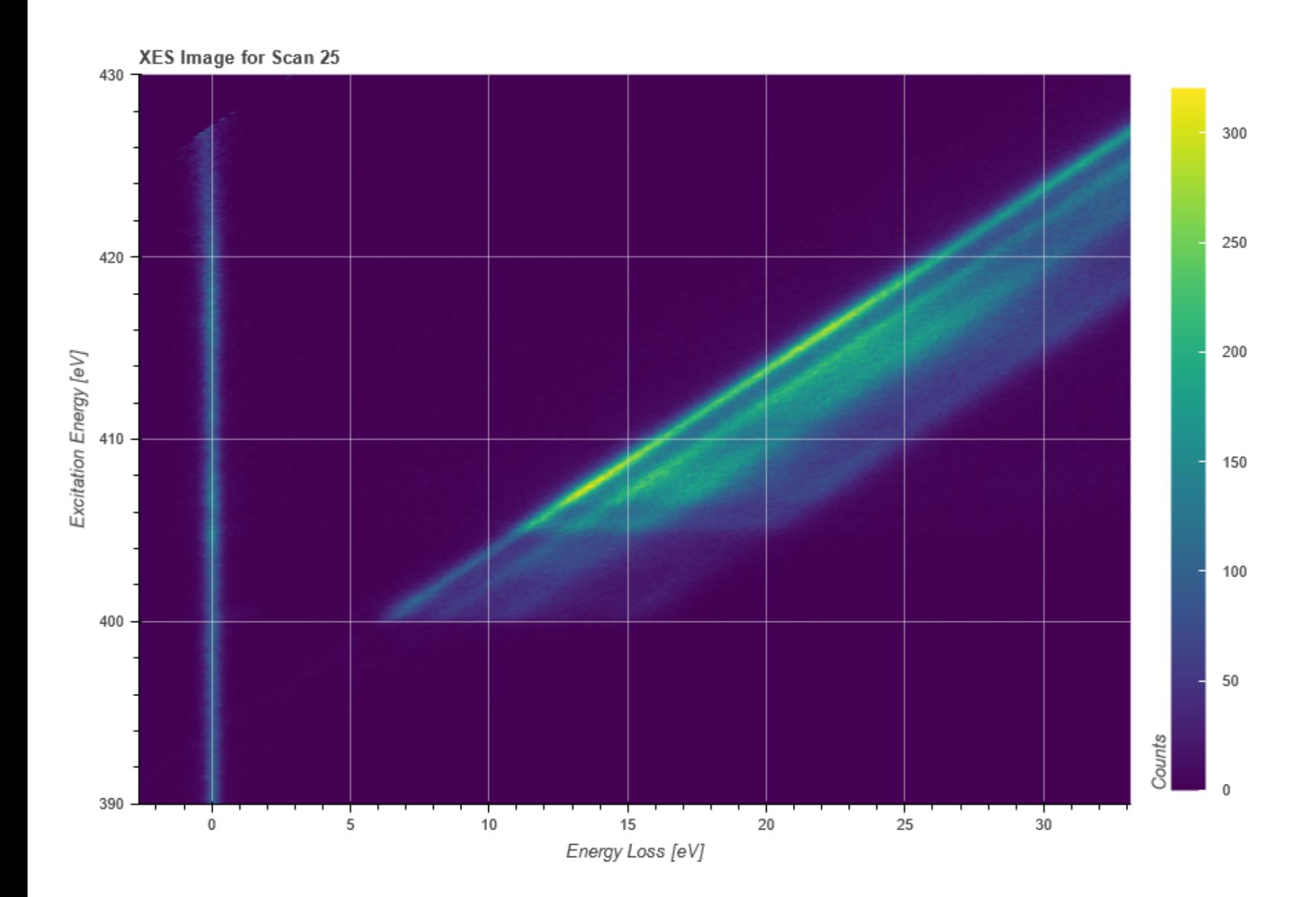